## **Расписание занятий для 7а класса**

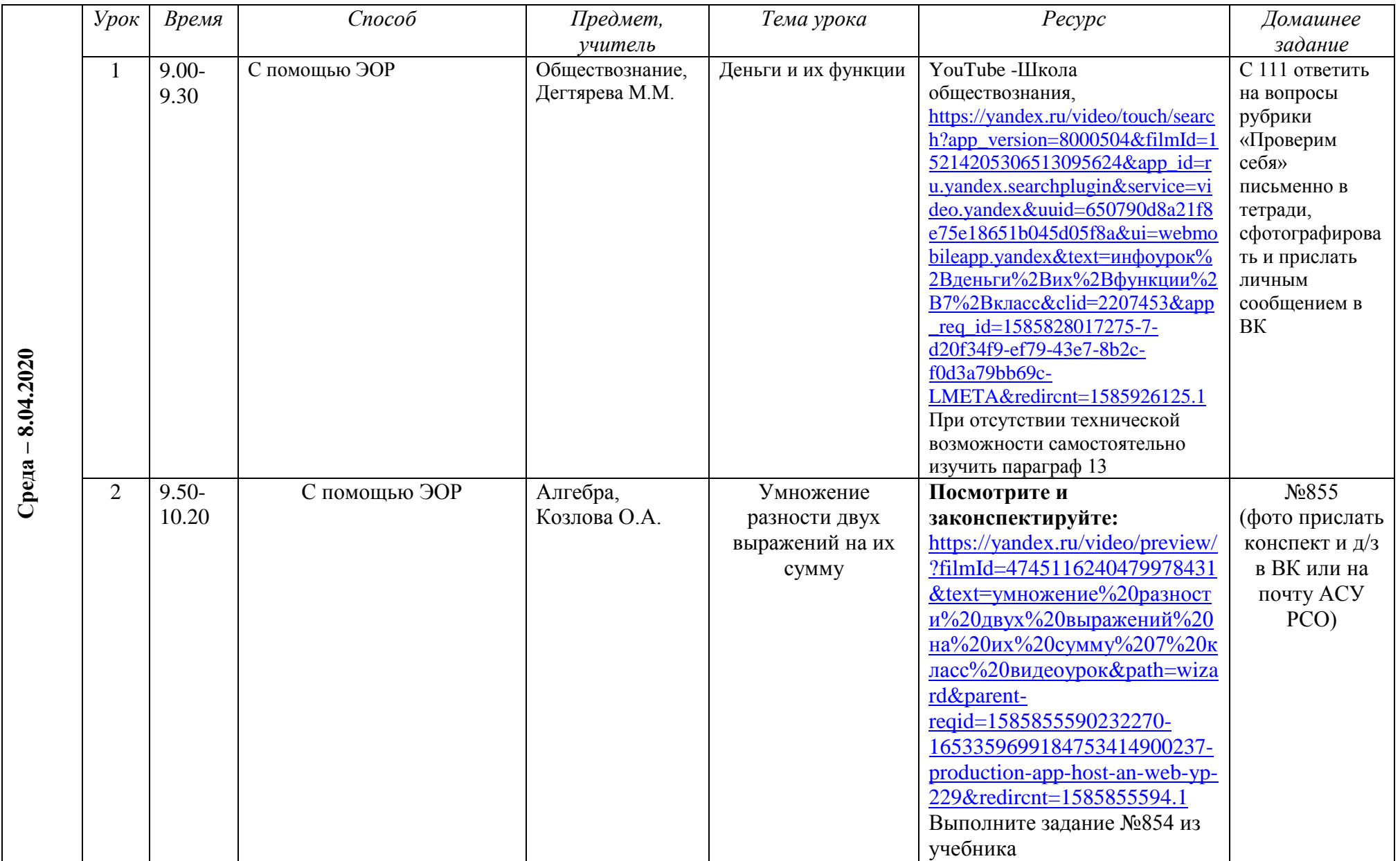

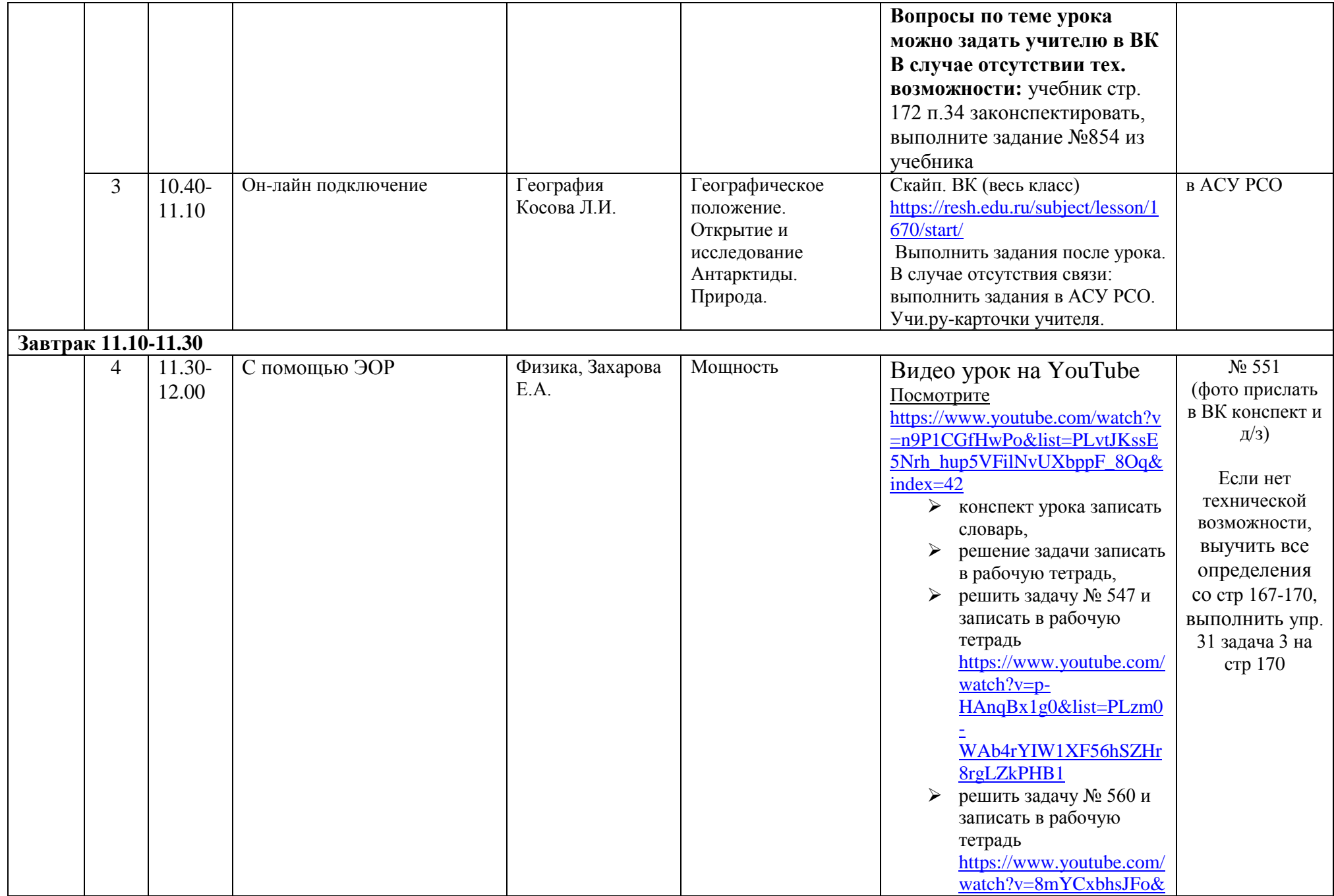

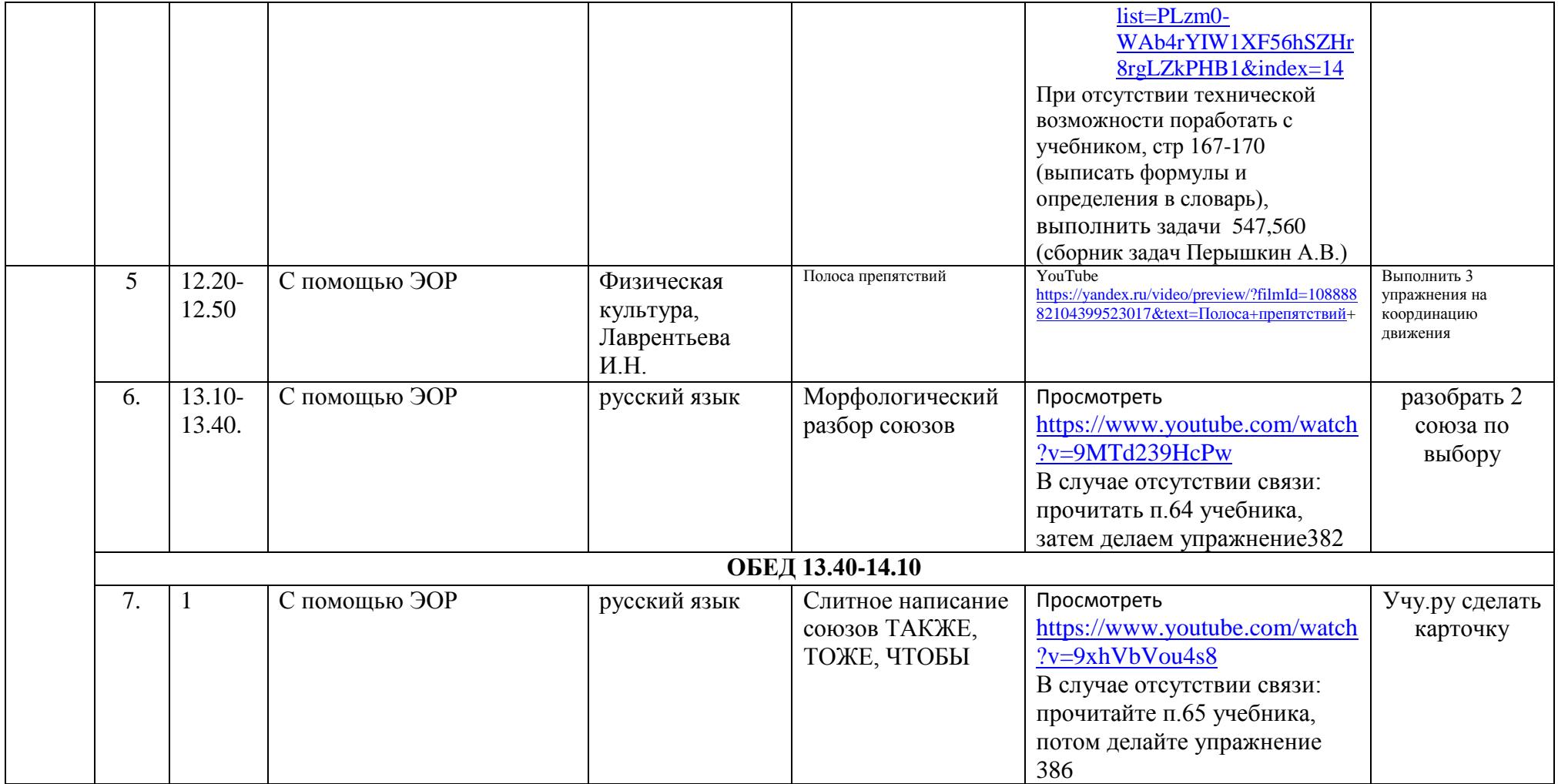